# TIPS VOOR EFFECTIEF SCHRIJVEN E-MAIL VERKEER

## **UNIVERSITY OF TWENTE.**

### E-MAIL VERKEER

In dit onderdeel staan we stil bij de specifieke aspecten die belangrijk zijn voor een goede e-mail. Voor alle duidelijkheid: de concrete tips uit de schrijfwijzer, blijven natuurlijk ook van toepassing op het schrijven van een heldere mail.

#### **ONDERWERP**

Het onderwerp is een belangrijk onderdeel van een e-mail. Op basis van het onderwerp kan de ontvanger de berichten in zijn mailbox selecteren en filteren voor hij ze gelezen heeft. Door een goede onderwerpkeuze te maken vergroot je in ieder geval de kans dat je bericht gelezen wordt. Gebruik daarom een duidelijke onderwerpregel die de lading dekt. Vul deze bij voorkeur in als je bericht klaar is. Het hoofdthema van de mail is dan makkelijker te reconstrueren.

### GEBRUIK 'CC' EN 'BCC'

Wees niet te scheutig met het adresseren van anderen in de 'CC'. Geef de personen die je wil informeren liever een korte samenvatting met eventueel de correspondentie ter informatie bijgesloten. Geef duidelijk aan wat je verwacht als je iemand toch een CC stuurt. Het impliceert dat er geen directe actie gevraagd wordt, maar wat moet de ontvanger dan wel met jouw mail? Als je iemand in de BCC adresseert, zien de overige ontvangers deze ontvanger niet. Gebruik dit bijvoorbeeld bij grote mailingen: de e-mailadressen van anderen moeten niet onnodig op straat liggen. In andere situaties is transparantie gewenst: zet ze in de 'CC'.

#### AANHEF EN SLOTGROET

Een gepaste aanhef en slotgroet mogen niet ontbreken in een e-mail. Gebruik een gewone, zakelijke aanhef zoals *Geachte heer Jansen* of *Geachte mevrouw Dekker*. In vervolgmails of in informele en interne e-mails heb je meer vrijheid, bijvoorbeeld: *Beste Geert, Dag Marjolein.* 

De slotgroet kan variëren en is aangepast aan de situatie. In een zakelijk bericht voor externe contacten is Met vriendelijke groet erg gebruikelijk. In vervolgcorrespondentie kan de slotgroet wat informeler worden, bijvoorbeeld *Groeten* of *Groet*. In informele of interne mailtjes heb je natuurlijk meer mogelijkheden. Taaladvies zegt daar het volgende over:

Zorg er altijd voor dat aanhef en slotgroet op elkaar afgestemd zijn.

#### INLEIDING

In de inleiding komt de kern en de aanleiding van het bericht. Doe dit eventueel aan de hand van de 5 w's +h (wie, wat, waar, wanneer, waarom, hoe). Een voorbeeld kan bovenstaande verduidelijken.

"Binnen M&C werken wij onder andere aan het zo goed mogelijk ondersteunen van UTmedewerkers bij het zelf communiceren. Naast verschillende hulpmiddelen biedt M&C ook trainingen aan, zoals de bij jullie bekende training Schrijven voor het web. Graag zouden we met het CTD om tafel gaan, om te kijken naar het totale aanbod aan trainingen op het gebied van communicatie."

#### MIDDENDEEL

Na de inleiding volgt de uitgebreidere boodschap als toelichting op de inleiding. Aansluitend op het voorbeeld dat hierboven gegeven wordt kan de toelichting zijn:

"Vragen die daarbij aan de orde komen zijn: Is onze inventarisatie compleet? Wat is de huidige behoefte van de klanten? Is er misschien behoefte aan uitbreiding/ aanpassing van het aanbod? Wellicht zijn er mogelijkheden tot samenwerking tussen CTD en M&C?"

Om nog meer structuur aan te brengen kun je deze vier vragen ook nog in de vorm van een opsomming gieten. Dat kan met "bullets", nummering, of; allereerst, vervolgens, tenslotte… Dat heeft weer alles te maken met een overzichtelijke opmaak. Belangrijk is dan dat je daarbij kiest voor

- één makkelijk leesbaar lettertype
- één lettergrootte

#### SCANBAAR SCHRIJVEN: MENSEN LEZEN NIET, MAAR SCANNEN

Lezers scannen een tekst of een e-mail. Als de mail interessant genoeg blijkt na het scanproces, dan volgt ongetwijfeld nog een volgende diepgaandere lezing.

Schrijf de tekst zo nodig eerst in Word zodat je makkelijker kunt reviseren. Op die manier voorkom je dat je per ongeluk een onvolledige tekst stuurt. Bovendien kun je rustig aan je opmaak voor een goed scanbare tekst werken. Uiteindelijk is het alleen nog maar plakken.

Gebruik van de onderstaande elementen garanderen een goed scanbare tekst:

- Onderwerp:
- Inleiding/introductie;
- Tussenkopjes;
- Foto's; (zie hiervoor ook gebruik van foto- en videomateriaal)
- Linkjes; (zie hiervoor ook zoekmachinevriendelijk schrijven)
- Kernzin aan het begin van de alinea.

#### DE IDEALE AFSLUITING

Sluit je e-mail af met een terugblik of samenvatting.

- Ik reken erop dat ik onze afspraken correct heb bevestigd.
- Ik hoop dat ik je alle benodigde informatie heb gegeven.

Of met een oproep voor een duidelijk actie.

- Ik bel volgende week voor je reactie. Heb je voor die tijd al vragen? Neem dan contact op via @
- Zou je voor <datum> een bevestiging van ontvangst willen geven / mij van een antwoord willen voorzien?
- Aanmelden kan via…

De uitwerking van de voorbeeldmail kan dan de volgende afsluiting bevatten.

We maken graag een afspraak om meer te horen over jullie aanbod. Omdat er binnen het CTD veel mensen betrokken zijn bij dit onderwerp, lijkt het ons qua agendaplanning, het handigst dat het CTD een vergadervoorstel doet. Wij kunnen vanuit M&C dan moeiteloos aansluiten. Wij horen graag op korte termijn van jullie,

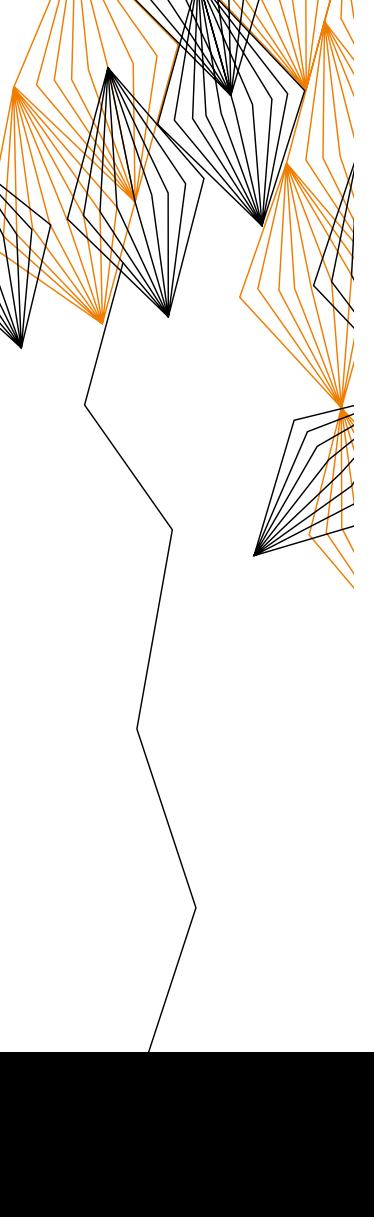

#### ONDERTEKENING

Zorg voor een professionele ondertekening. Jouw gegevens neem je op in een automatische handtekening. We hebben een [voorbeeld](https://www.utwente.nl/nl/intranet/huisstijl/templates/) (e-mail handtekening) voor je gemaakt die je kunt gebruiken, met een aantal speciale afbeeldingen die je kunt toevoegen aan je handtekening. Nog meer voorbeelden kun je vinden op de website van M&C die gaat over templates en downloads. [https://www.utwente.nl/organisatie/feiten-en-cijfers/intranet/huisstijl/templates/](https://www.utwente.nl/nl/intranet/huisstijl/templates/)

#### Voornaam Achternaam | Functie

#### Universiteit Twente | Faculteit / Instituut / Dienst | Afdeling XXX

Campusgebouw: XXX, kamer XXX | T: +31 (0)53 – 489 XXXX | XXX@utwente.nl | www.utwente.nl/xx

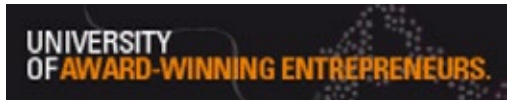

#### BIJLAGE

Je kunt een elektronische bijlage of attachment meesturen. Geef de bestanden die je meestuurt een duidelijke naam voor het gebruiksgemak van de ontvanger en vermeld in je e-mail wat voor bestand je precies meestuurt. Kijk uit met te grote bestanden. Deze kun je het best comprimeren met een zipprogramma. En check altijd of je het bestand ook daadwerkelijk hebt toegevoegd. Hoe vaak krijgen we niet een vervolgmail met een tekst als: ........ oeps nu met bijlage........

#### MAILING NAAR MEDEWERKERS EN/OF STUDENTEN

Hierboven hebben we gesproken over het versturen van een mail naar een of meerdere personen. Wil je een e-mail versturen naar alle of een grote groep medewerkers of studenten, dan zijn daar speciale voorwaarden aan verbonden. Kijk daarvoor bij [richtlijnen](https://www.utwente.nl/nl/mc/alfabet/mno/mailing-medewerkers/#richtlijnen-en-verzendcriteria). Natuurlijk blijven alle behandelde tips ook op deze mails van toepassing.

# **IEER TIPS?**

'TIPS VOOR EFFECTIEF SCHRIJVEN' BESTAAT UIT MEERDERE ONDERDELEN:

- Concrete schrijftips
- Tips voor e-mail verkeer
- Zoekmachinevriendelijk schrijven
- Gebruik van foto- en videomateriaal
- Huisstijl, templates en downloads

[www.utwente.nl/schrijftips](http://www.utwente.nl/schrijftips)